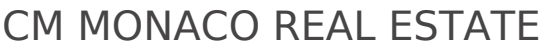

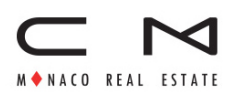

3 Avenue Saint-Laurent MC 98000 MONACO Tél : +377 99 90 80 59 [info@cm-monaco.com](mailto:info@cm-monaco.com) [www.cm-monaco.com](https://www.cm-monaco.com)

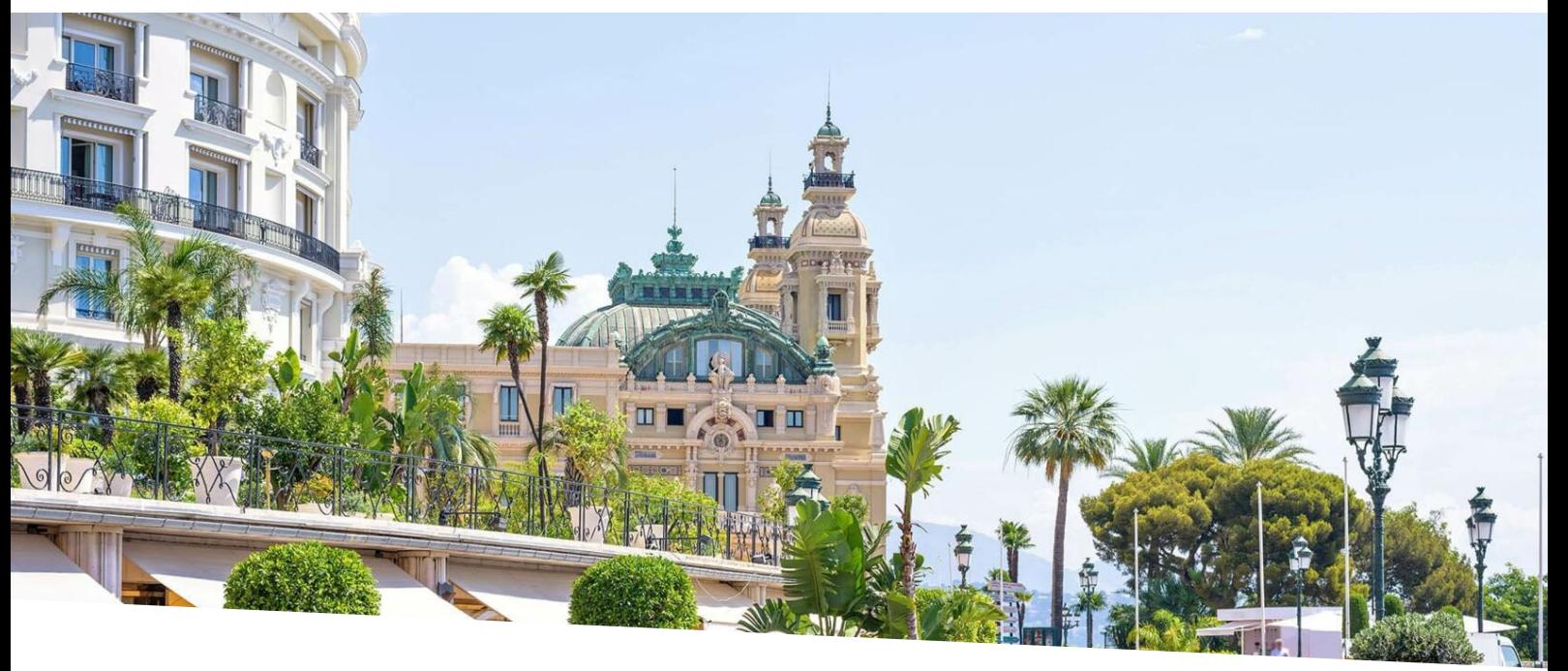

# APPARTEMENTS D 'EXCEPTION A LA VENTE DANS LE CARRE D OR

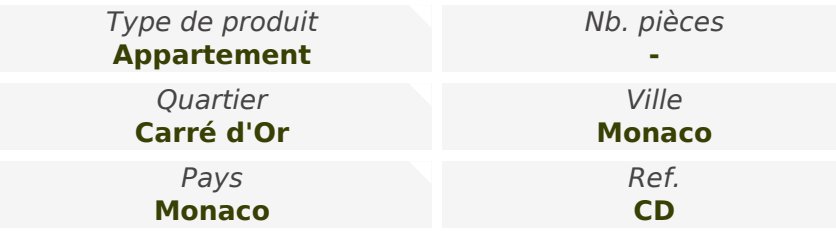

### Vente Prix sur demande

Dans le prestigieux, Carré d'or, nous vous proposons plusieurs appartements d' exception à la vente de 4 pièces et plus.

Plus d'informations sur demande.

Dans le prestigieux, Carré d'or, nous vous proposons plusieurs grands appartements à la vente de 4 pièces et plus.

Plus d'informations sur demande.

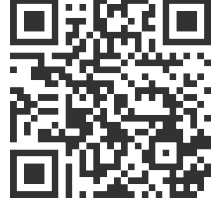

[MonteCarlo-RealEstate.com](https://r.com.mc/98926?utm_source=MCRE&utm_medium=qrcode&utm_campaign=PDF+V5)

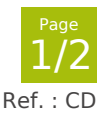

Ce document ne fait partie d'aucune offre ou contrat. Toutes mesures, surfaces et distances sont approximatives. Le descriptif et les plans ne sont donnés qu'à titre indicatif et leur exactitude<br>n'est pas garantie. Les pho

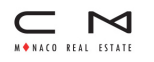

## CM MONACO REAL ESTATE

Tél : +377 99 90 80 59 [info@cm-monaco.com](mailto:info@cm-monaco.com) [www.cm-monaco.com](https://www.cm-monaco.com)

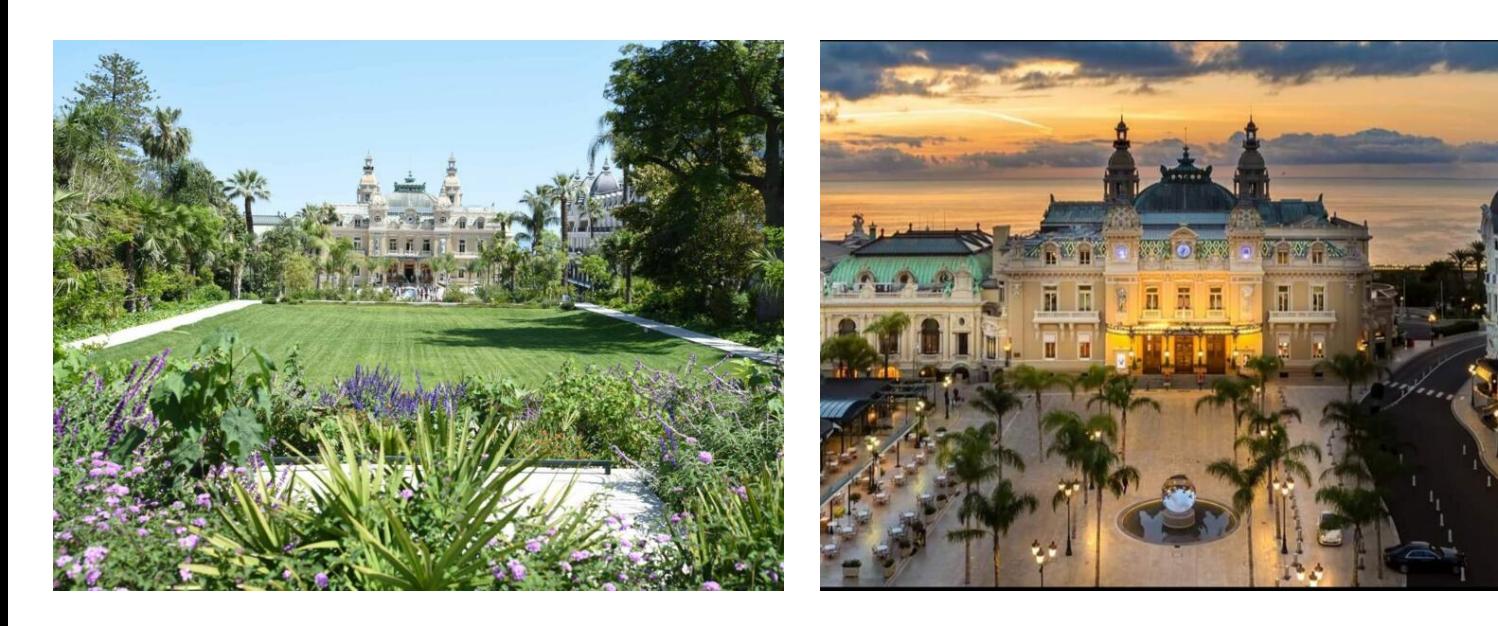

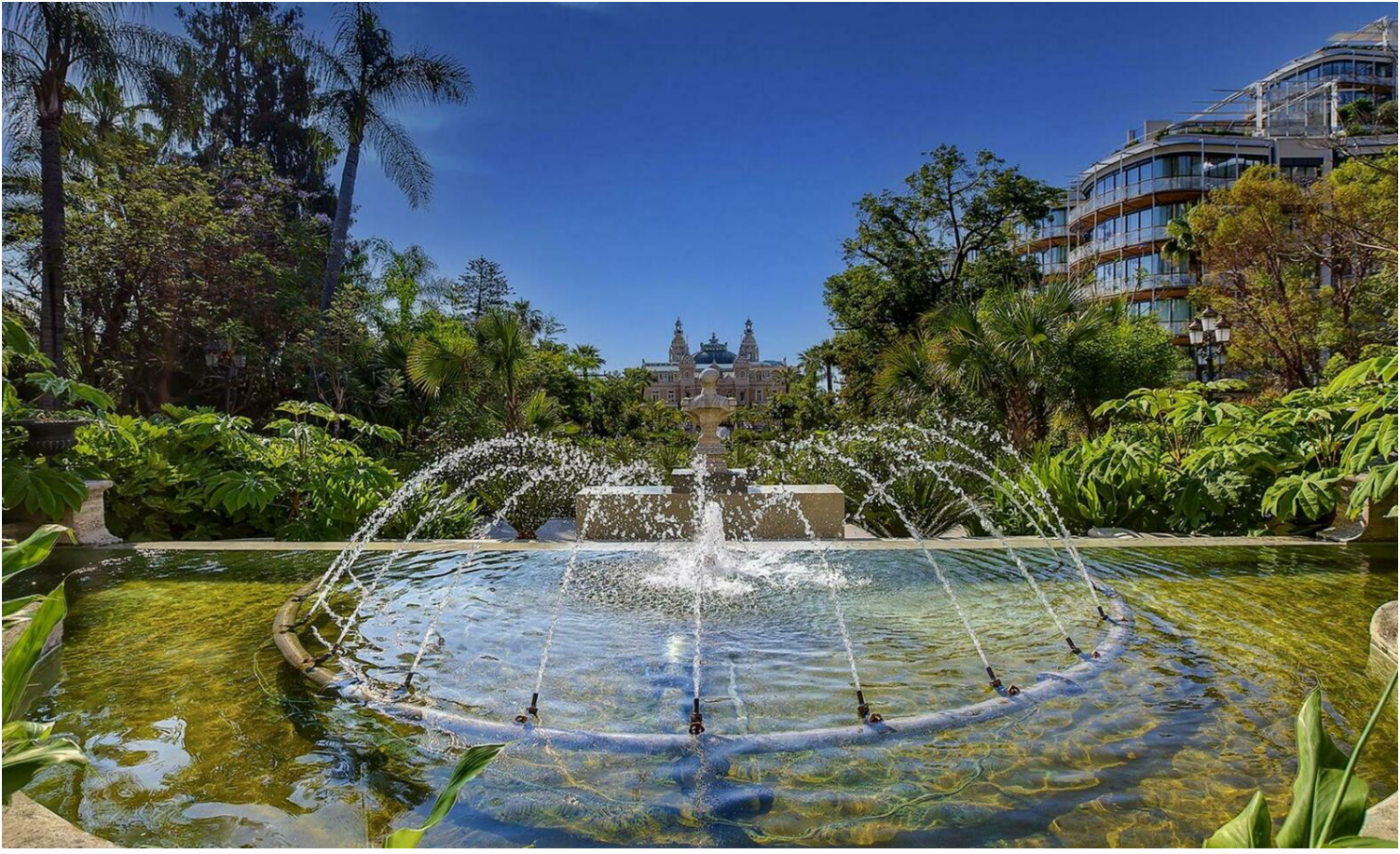

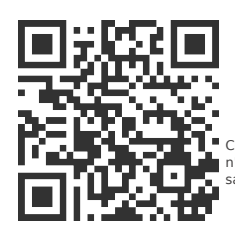

# [MonteCarlo-RealEstate.com](https://r.com.mc/98926?utm_source=MCRE&utm_medium=qrcode&utm_campaign=PDF+V5)

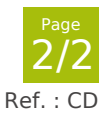

Ce document ne fait partie d'aucune offre ou contrat. Toutes mesures, surfaces et distances sont approximatives. Le descriptif et les plans ne sont donnés qu'à titre indicatif et leur exactitude<br>n'est pas garantie. Les pho